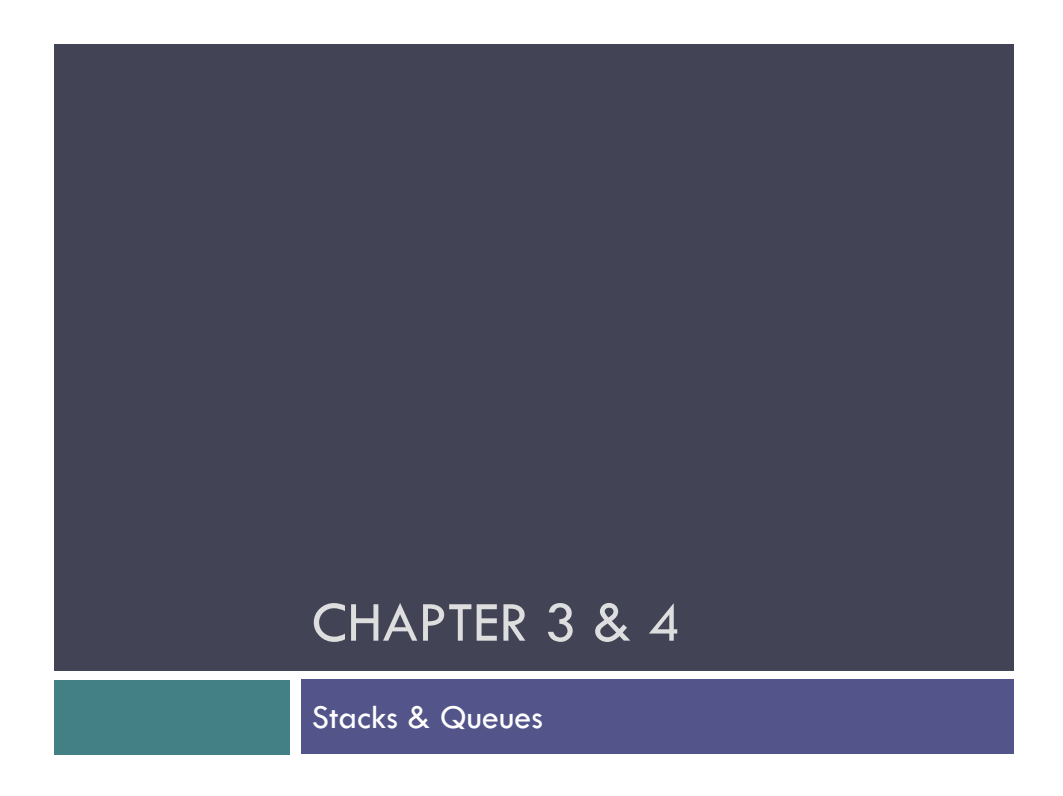

## **The** Collection **Framework**

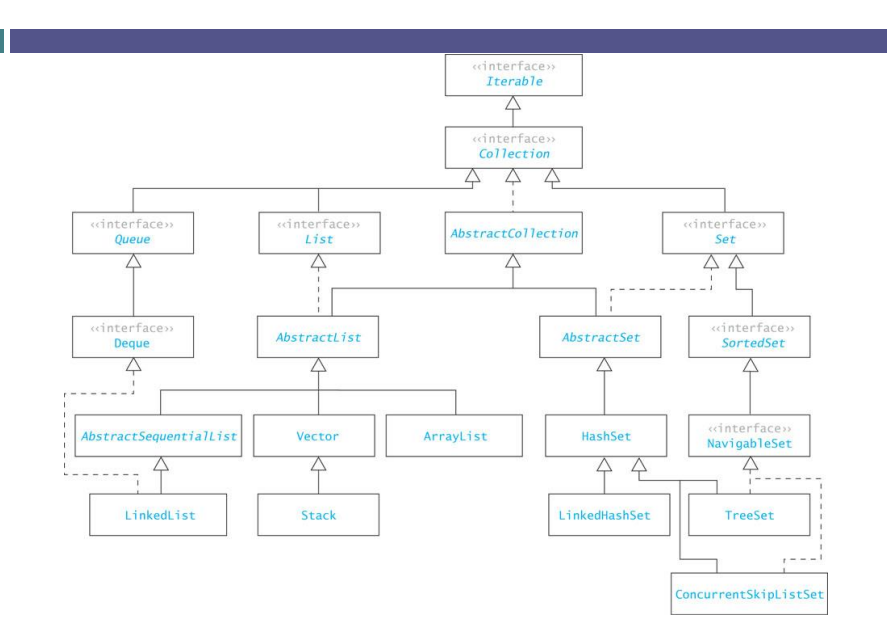

## **Stack Abstract Data Type**

- A stack is one of the most commonly used data structures in computer science
- $\Box$  A stack can be compared to a Pez dispenser
	- □ Only the top item can be accessed
	- □ You can extract only one item at a time
- $\Box$  The top element in the stack is the last added to the stack (most recently)
- □ The stack's storage policy is Last-In, First-*Out*, or *LIFO*

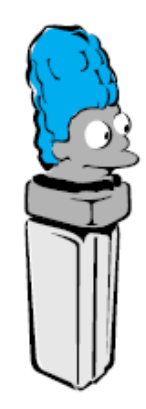

#### **Java Collections: Stack**

 $\Box$  The Java API includes a  $stack$ class as part of the package

java.util :

Stack<String> myStringStack = new Stack<String>(); Stack<Place> myPlacesStack = new Stack<Places>();

myStringStack.push("Deepak");

myPlacesStack.push(new Place("19010", "Bryn Mawr", "PA"));

etc.

## **Specification of the Stack Abstract Data Type**

- $\Box$  Only the top element of a stack is visible; therefore the number of operations performed by a stack are few
- □ We need the ability to
	- $\Box$  test for an empty stack (empty)
	- $\Box$  inspect the top element (peek)
	- $\Box$  retrieve the top element (pop)
	- put a new element on the stack (push)

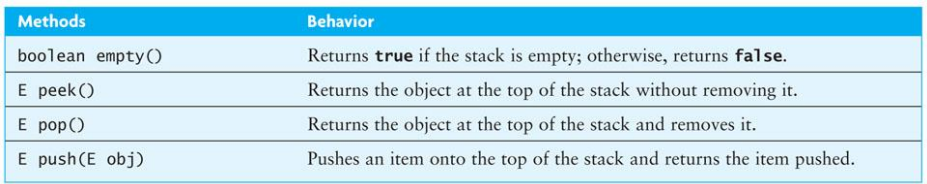

## **A Stack of Strings**

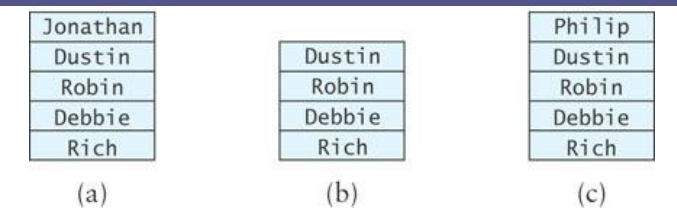

- □ "Rich" is the oldest element on the stack and "Jonathan" is the youngest (Figure a)
- String last = names.peek(); stores a reference to "Jonathan" in last
- $\Box$  String temp = names.pop(); removes "Jonathan" and stores a reference to it in temp (Figure b)
- names.push("Philip"); pushes "Philip" onto the stack (Figure c)

## Other examples of stacks

 $\Box$  Back button in browser

**7**

- Palindrome checker Go hang a salami, I'm a lasagna hog!
- Matching parentheses
- Expression evaluation
- printStackTrace()

#### **Queue**

- $\Box$  The queue, like the stack, is a widely used data structure
- $\Box$  A queue differs from a stack in one important way A stack is LIFO list – *Last-In, First-Out* while a queue is FIFO list, *First-In, First-Out*

## **Queue Abstract Data Type**

- A queue can be visualized as a line of customers waiting for service
- $\Box$  The next person to be served is the one who has waited the longest
- $\Box$  New elements are placed at the end of the line

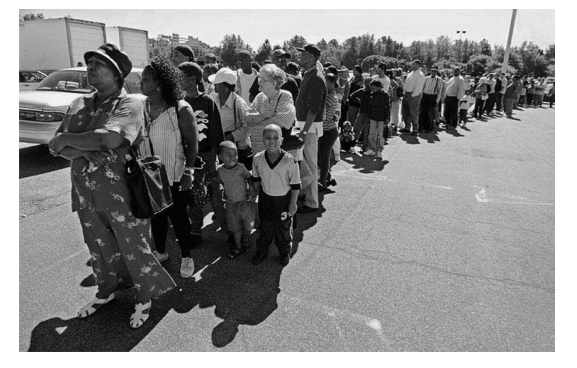

## **Print Queue**

- $\Box$  Operating systems use queues to
	- Reep track of tasks waiting for a scarce resource
	- **E** ensure that the tasks are carried out in the order they were generated
- $\Box$  Print queue: printing is much slower than the process of selecting pages to print, so a queue is used

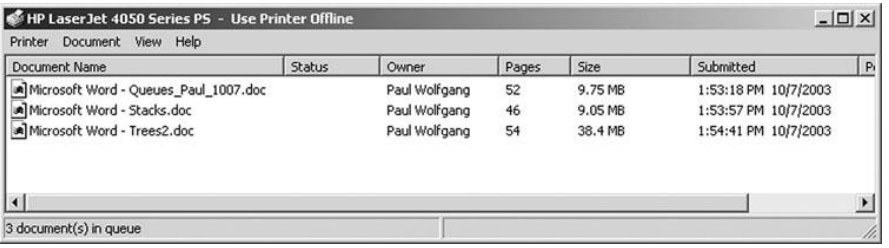

## **Specification for a Queue Interface**

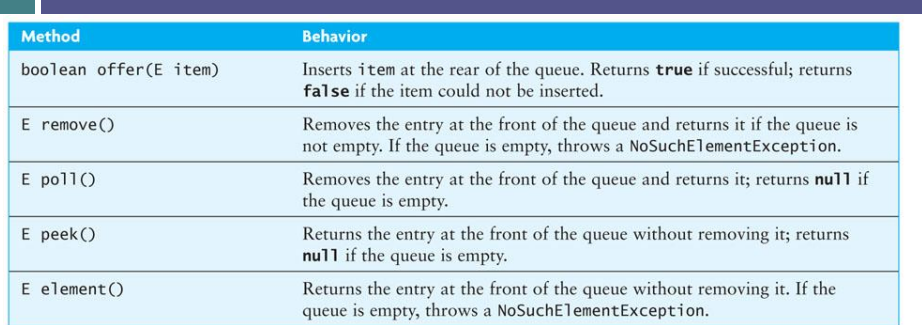

 $\Box$  The Queue interface implements the Collection interface (and therefore the Iterable interface), so a full implementation of Queue must implement all required methods of Collection (and the Iterable interface)

## **Class** LinkedList **Implements the**  Queue **Interface**

- $\square$  The LinkedList class provides methods for inserting and removing elements at either end of a double-linked list, which means all **Queue** methods can be implemented easily
- $\Box$  The Java 5.0 LinkedList class implements the Queue interface

Queue<String> names = new LinkedList<String>();

- $\blacksquare$  creates a new Queue reference, names, that stores references to String objects
- $\blacksquare$  The actual object referenced by names is of type LinkedList<String>, but because names is a type Queue<String> reference, you can apply only the Queue methods to it

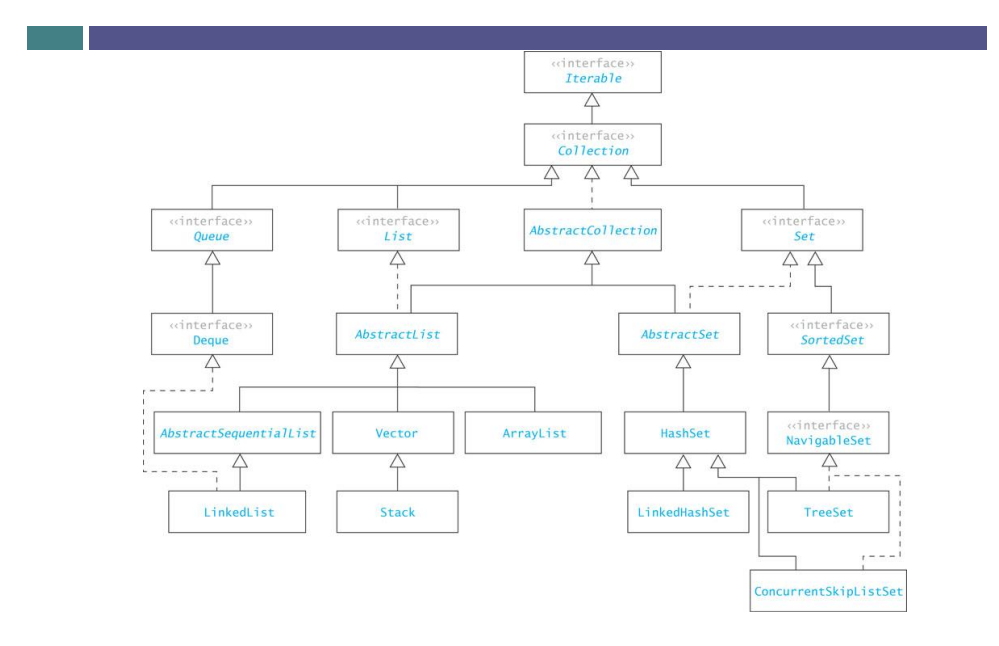

## **The** Collection **Framework**

#### **Java Collections: Queue**

#### $\square$  The Java API includes a Queue interface as part of the package

java.util :

Queue<String> myStringQueue = new LinkedList<String>(); Queue<Place> myPlacesQueue = new LinkedList<Places>();

myStringQueue.offer("Deepak");

myPlacesQueue.offer(new Place("19010", "Bryn Mawr", "PA"));

etc.

## Examples of Queues

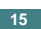

**16**

Simulations of real life situations: Service Queues

 $\square$  Scheduling processes in Operating Systems

 $\Box$  Keep track of state in systematic searches

## Stacks & Queues

#### **java.util.Stack<E>**

boolean empty() E peek()

- E pop()
- Both raise EmptyStackException
- E push(e)
- + all List<E> operations

#### **java.util.Queue<E>**

boolean add(e) boolean offer(e)

E remove() E poll()

E peek()

- E element()
- Return T/F/null Raise NoSuchElementException

# Stack Applications

Section 3.2

## **Finding Palindromes**

- Palindrome: a string that reads identically in either direction, letter by letter (ignoring case)
	- kayak
	- "I saw I was I"
	- "Able was I ere I saw Elba"
	- "Level madam level"
- Problem: Write a program that reads a string and determines whether it is a palindrome

## **Finding Palindromes** (cont.)

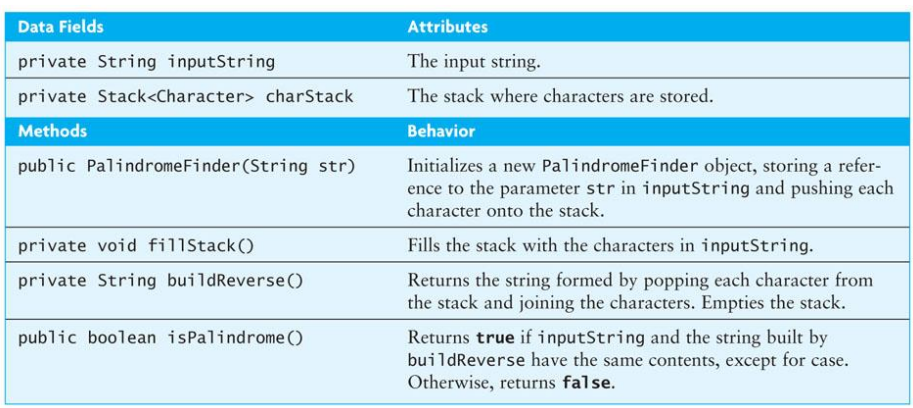

## **Finding Palindromes (cont.)**

```
import java.util.*;
public class PalindromeFinder {
  private String inputString;
  private Stack<Character> charStack = new 
                                       Stack<Character>();
 public PalindromeFinder(String str) {
   inputString = str;
   fillStack(); // fills the stack with the characters in 
                   inputString
 }
 ...
```
## **Finding Palindromes** (cont.)

□ Solving using a stack:

**D** Push each string character, from left to right, onto a stack

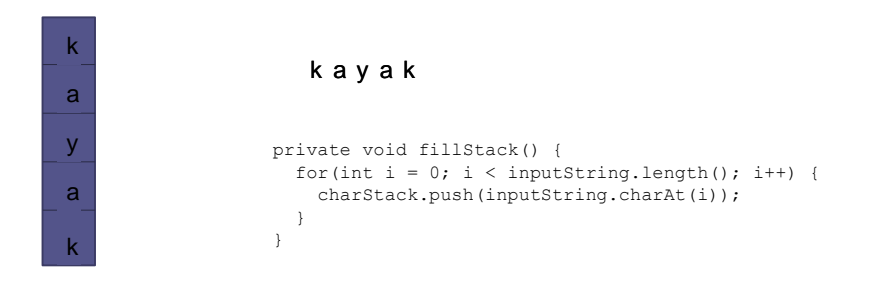

## **Finding Palindromes** (cont.)

□ Solving using a stack:

```
Pop each character off the stack, appending each to
 the StringBuilder result
```
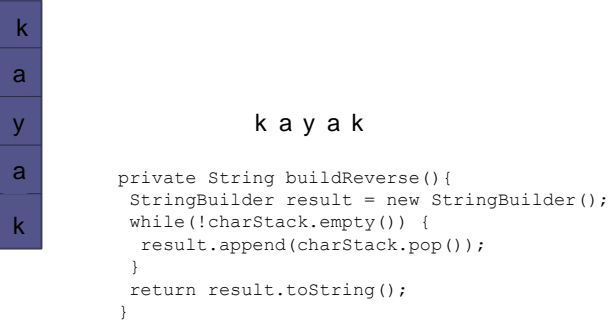

## **Finding Palindromes (cont.)**

```
...
  public boolean isPalindrome() {
    return inputString.equalsIgnoreCase(buildReverse());
   }
}
```
# Queue Applications

Discrete Event Simulation

## Discrete Event Simulation □ Single Queue, single server Single Queue, multiple servers **25** Front

Rear Front

Rear Front

 $\ddot{\phantom{a}}$ 

Front

…

…

П

П

# Example: Single Queue, Single **Server**

Arrival process

**26**

Multiple Queue, multiple servers

- How customers arrive: What is inter-arrival time? E.g. between 1-3 min
- Service mechanism: How long will service take? E.g. 0.5 to 2.0 min
- **Queue characteristics: FIFO**

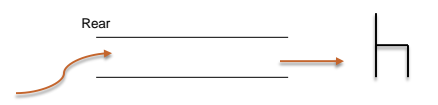

#### Example Data

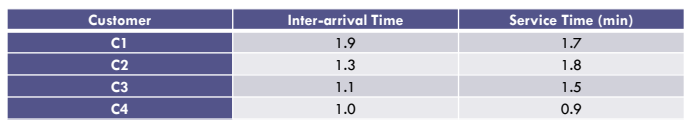

#### **Queue Simulation**

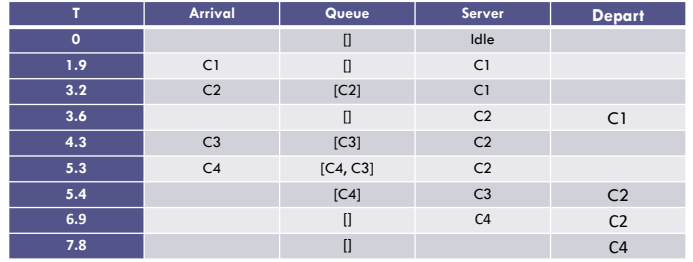

#### Application: Lab Printer Simulation

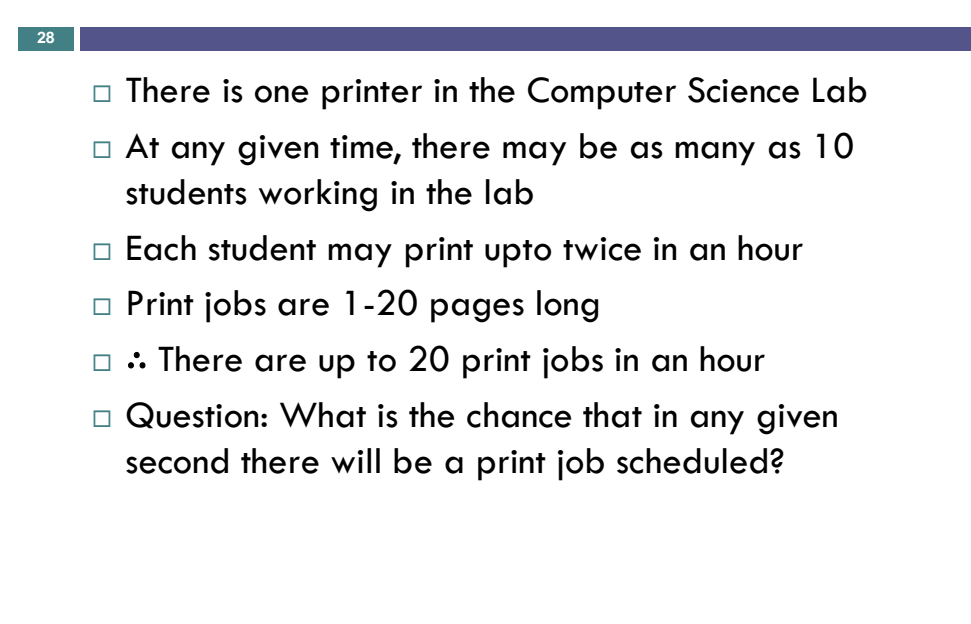

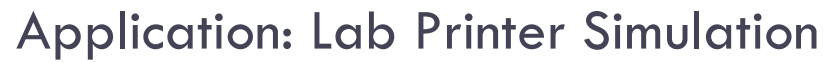

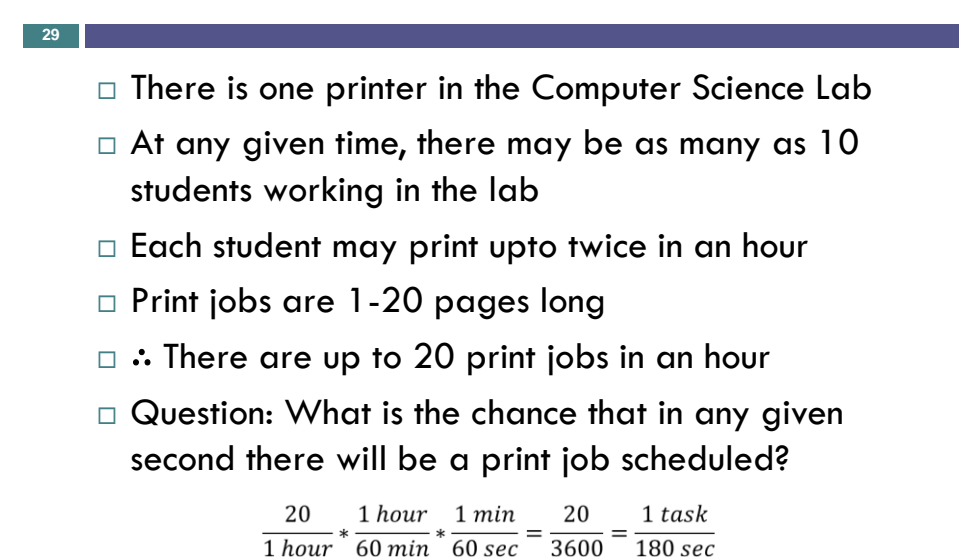

#### Application: Lab Printer Simulation

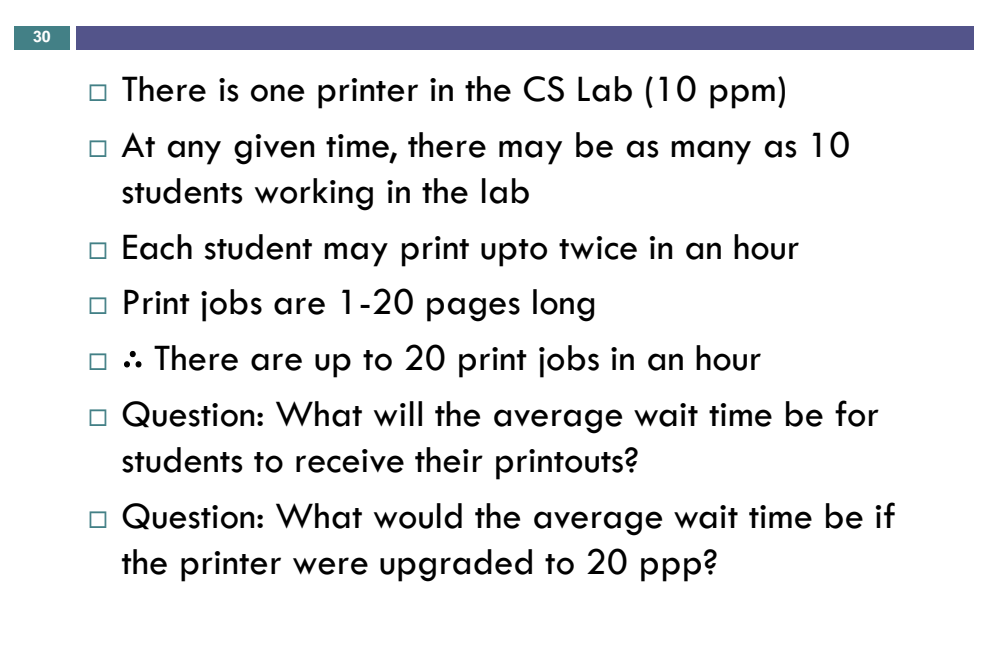

# Implementing a Stack

Section 3.3

## **Java Collections: Stack**

#### □ The Java API includes a Stack class as part of the package

java.util :

Stack<String> myStringStack = new Stack<String>(); Stack<Place> myPlacesStack = new Stack<Places>();

myStringStack.push("Deepak");

myPlacesStack.push(new Place("19010", "Bryn Mawr", "PA"));

etc.

## **Implementing a Stack with a List Component**

- We can write a class, ListStack, that has a List component (in the example below, theData)
- We can use either the ArrayList, or the LinkedList classes, as all implement the List interface. The push method, for example, can be coded as

```
public E push(E obj) {
  theData.add(obj);
 return obj;
}
```
- $\Box$  A class which adapts methods of another class by giving different names to essentially the same methods (push instead of add) is called an *adapter class*
- Writing methods in this way is called *method delegation*

#### **Implementing a Stack Using an Array**

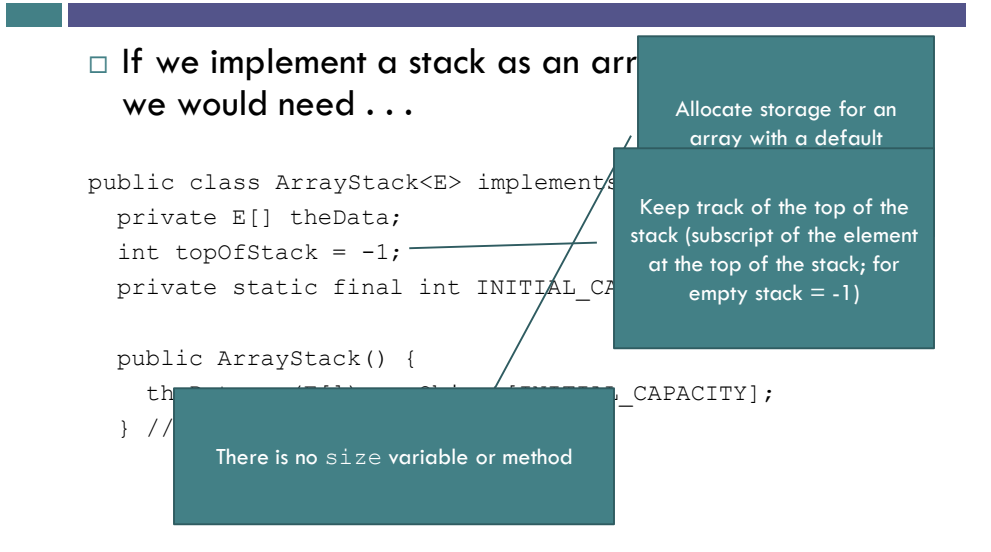

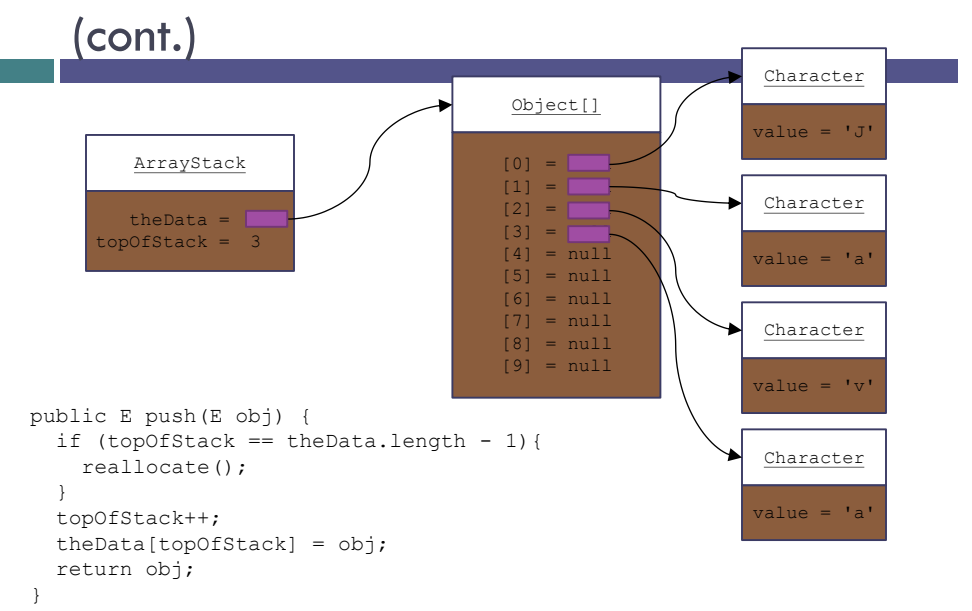

# **Implementing a Stack Using an Array**

## **Implementing a Stack Using an Array**  (cont.)

```
public E pop() {
  if (empty()) {
    throw new EmptyStackException();
  }
  return theData[topOfStack--];
} // pop()
```
#### **Implementing a Stack using an array**

```
import java.util.EmptyStackException;
public class ArrayStack<E> implements StackInt<E> {
  E[] theData;
  int topOfStack = -1; // Initially empty stack.
  private static final int INITIAL_CAPACITY = 10;
  public ArrayStack() {
     theData = (E[]) new Object[INITIAL_CAPACITY];
  } // ArrayStack()
   public E push(E obj) {
if (topOfStack == theData.length - 1) {
       reallocate();
      }
topOfStack++;
     theData[topOfStack] = obj;
     return obj;
  } // push()
  public E pop() {
     if (empty()) {
        throw new EmptyStackException();
      }
return theData[topOfStack--];
  } // pop()
} // class ArrayStack<E>
```
## **Implementing a Stack as a Linked Data Structure**

 We can also implement a stack using a linked list of nodes

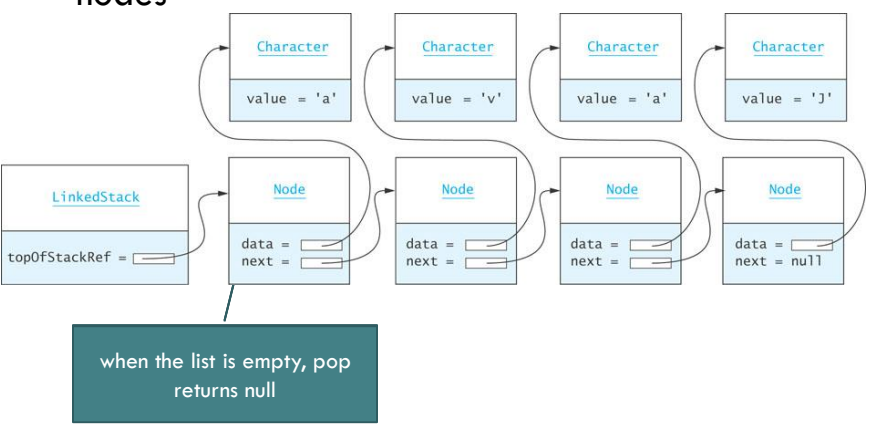

## **Implementing a Stack as a Linked Data Structure** (cont.)

**39**

Listing 3.5 (LinkedStack.java, pages 168 - 169)

## **Comparison of Stack Implementations**

- $\Box$  The easiest implementation uses a List component (ArrayList is the simplest) for storing data
	- An underlying array requires reallocation of space when the array becomes full, and
	- an underlying linked data structure requires allocating storage for links
	- **□** As all insertions and deletions occur at one end, they are constant time, O(1), regardless of the type of implementation used

# Additional Stack Applications

Section 3.4

## **Additional Stack Applications**

- Postfix and infix notation
	- Expressions normally are written in infix form, but
	- $\blacksquare$  it easier to evaluate an expression in postfix form since there is no need to group sub-expressions in parentheses or worry about operator precedence

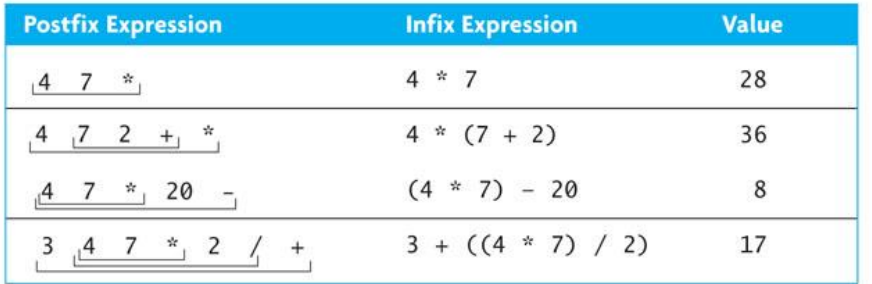

## **Evaluating Postfix Expressions**

- Write a class that evaluates a postfix expression
- Use the space character as a delimiter between tokens

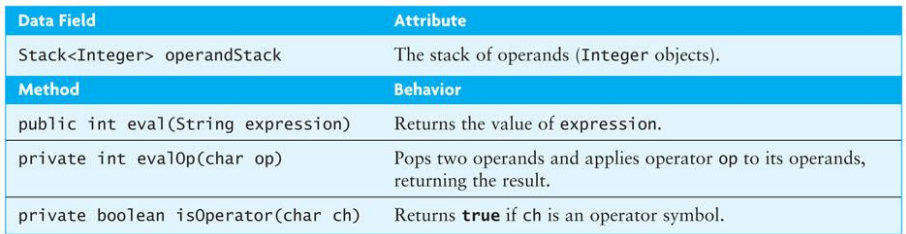

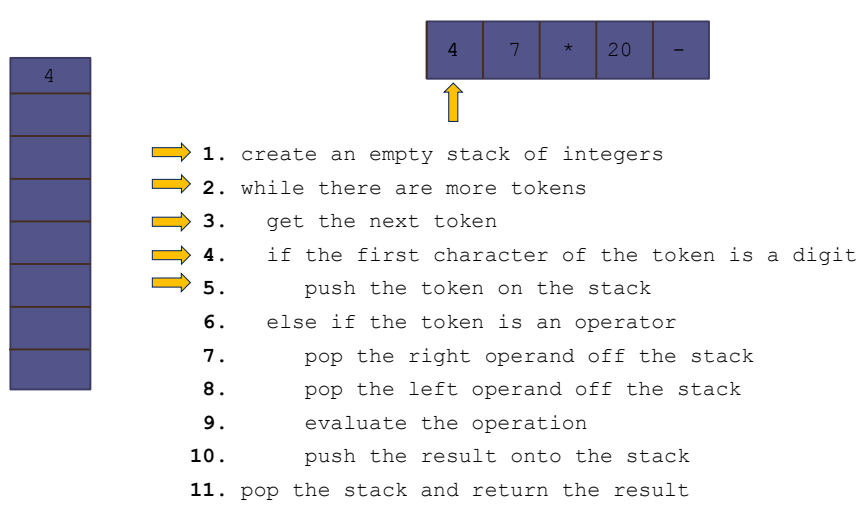

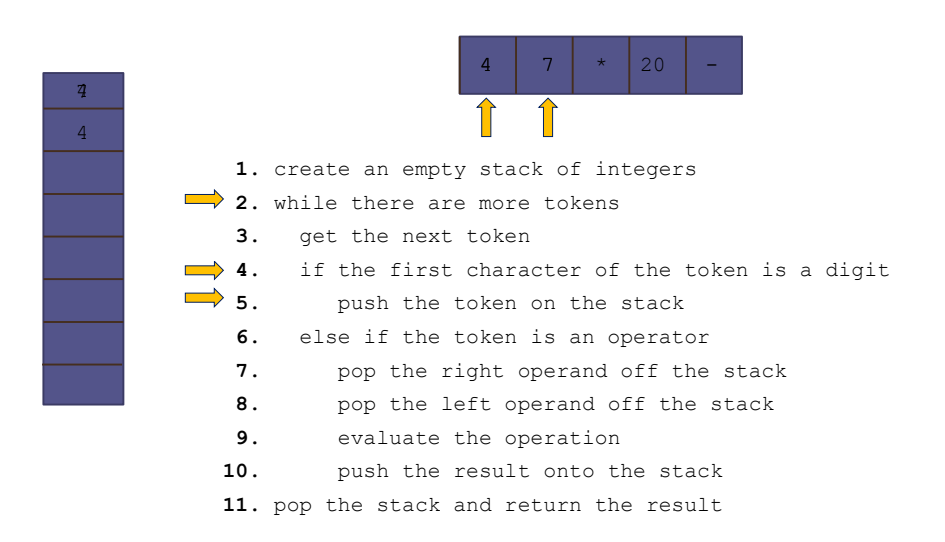

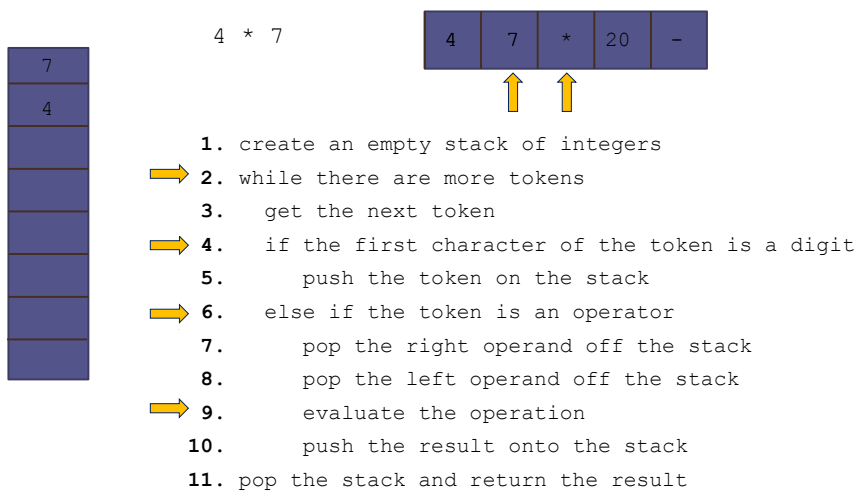

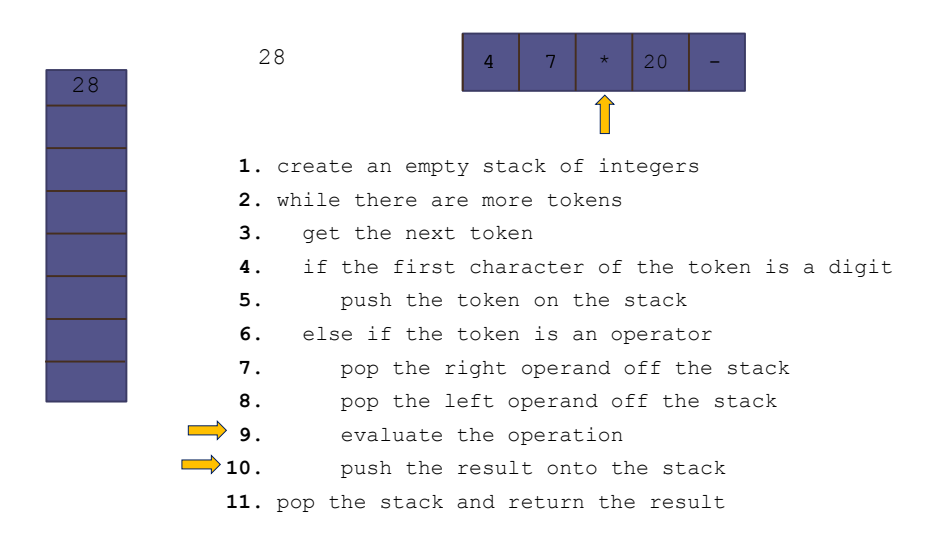

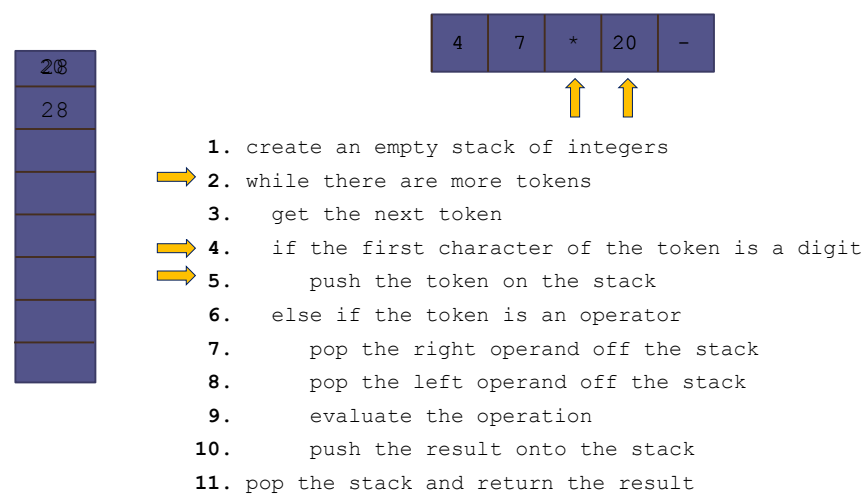

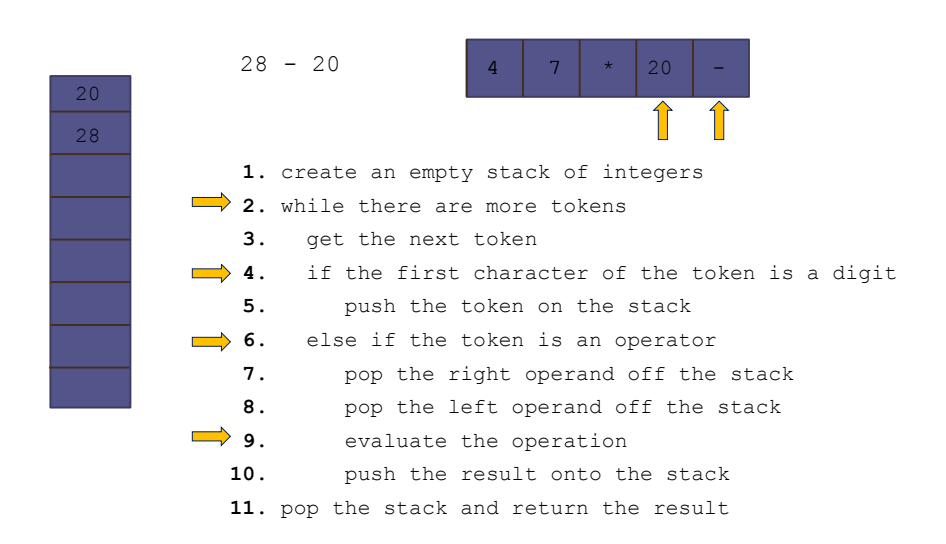

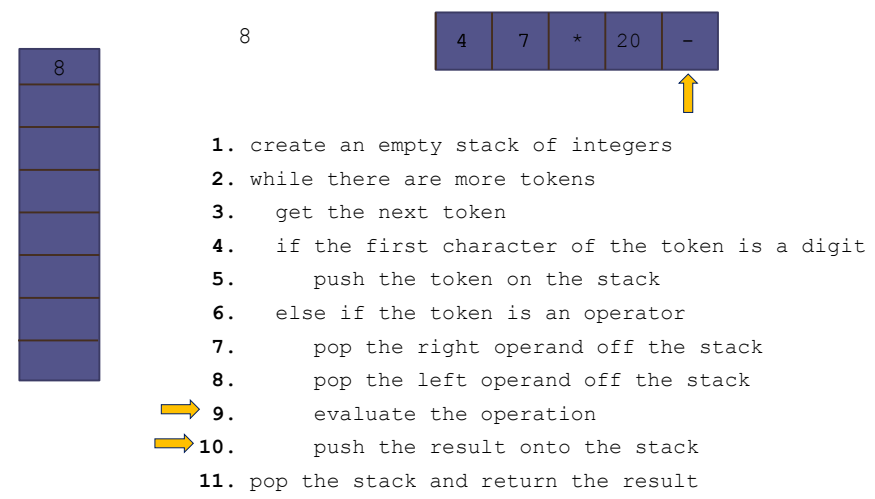

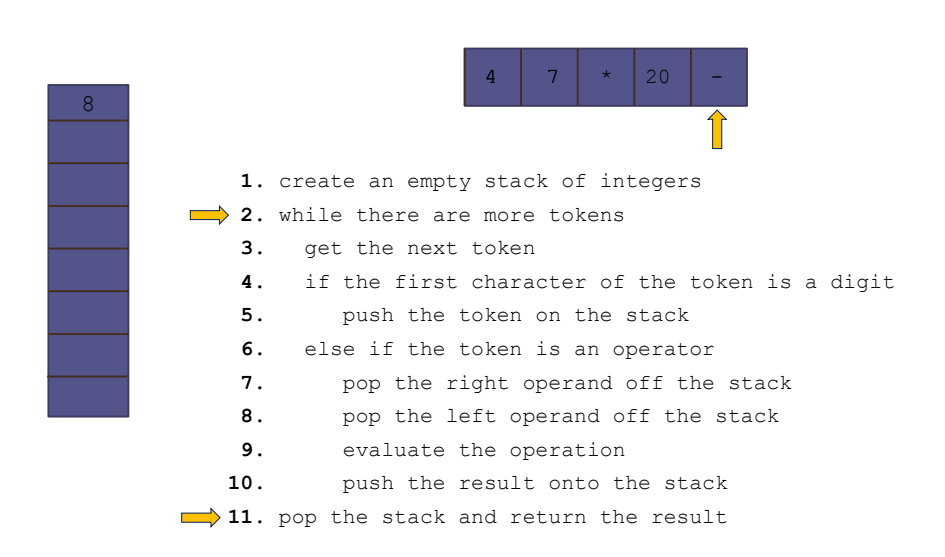

#### **Evaluating Postfix Expressions** (cont.)

□ Listing 3.6 (PostfixEvaluator.java, pages 173 - 175)

**52**

## **Converting from Infix to Postfix**

- $\Box$  Convert infix expressions to postfix expressions
- Assume:
	- expressions consists of only spaces, operands, and operators
	- space is a delimiter character
	- all operands that are identifiers begin with a letter or underscore
	- all operands that are numbers begin with a digit

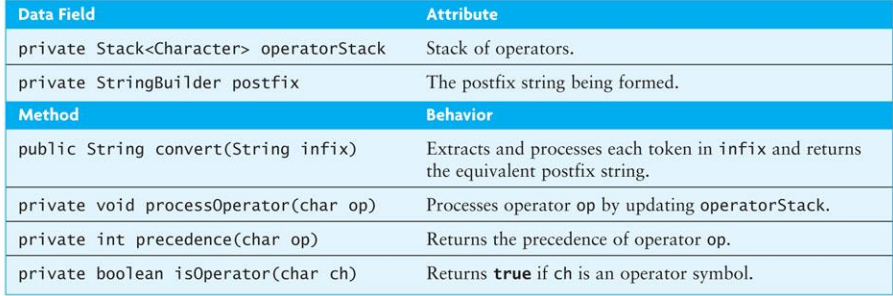

#### **Converting from Infix to Postfix**

(cont.)

**54**

Example: convert

 $w - 5.1 / sum * 2$ 

to its postfix form

w 5.1 sum  $/ 2$   $*$  -

## **Converting from Infix to Postfix**  (cont.)

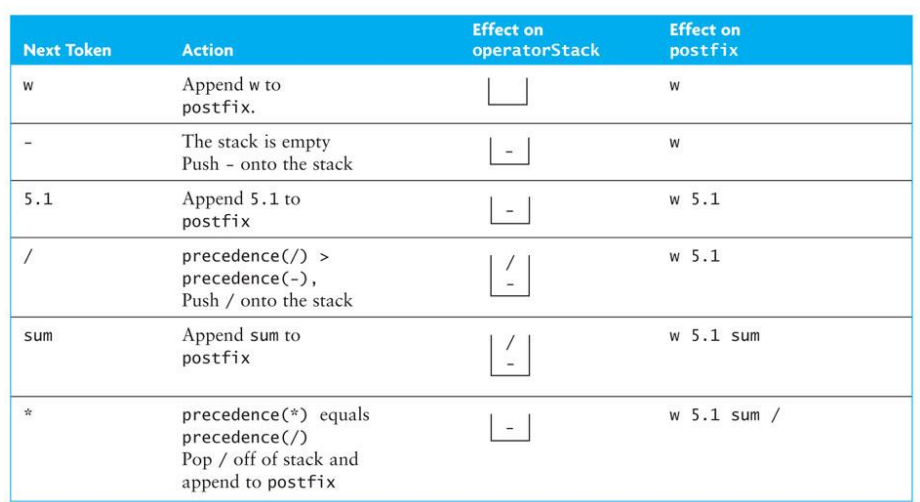

## **Converting from Infix to Postfix**  (cont.)

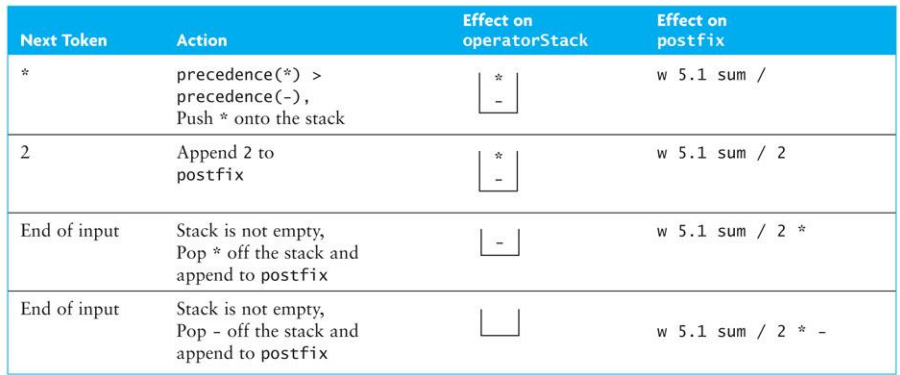

#### **Converting from Infix to Postfix**

#### (cont.)

#### **Algorithm for Method convert**

- 1. Initialize postfix to an empty StringBuilder.
- 2. Initialize the operator stack to an empty stack.
- 3. while there are more tokens in the infix string
- 4. Get the next token.
- 5. if the next token is an operand
- 6. Append it to postfix.
- 7. else if the next token is an operator
- 8. Call process0perator to process the operator.
- 9. else
- 10. Indicate a syntax error.
- Pop remaining operators off the operator stack and append them 11. to postfix.

## **Converting from Infix to Postfix**

#### (cont.)

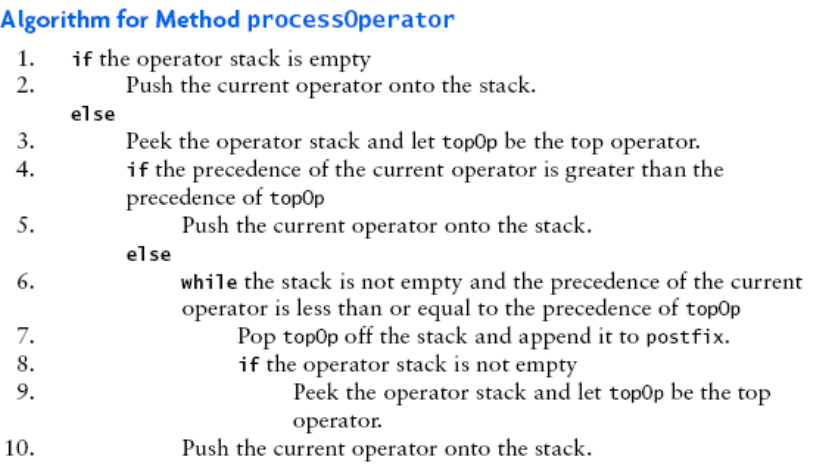

## **Converting from Infix to Postfix**  (cont.)

**59**

 Listing 3.7 (InfixToPostfix.java, pages 181 - 183)

## **Converting from Infix to Postfix**

(cont.)  $\square$  Testing Use enough test expressions to satisfy yourself that the conversions are correct for properly formed input expressions Use a driver to catch InfixToPostfix.SyntaxErrorException □ Listing 3.8 (TestInfixToPostfix.java, page 184)

## **Converting Expressions with Parentheses**

- $\Box$  The ability to convert expressions with parentheses is an important (and necessary) addition
- $\Box$  Modify processOperator to push each opening parenthesis onto the stack as soon as it is scanned
- □ When a closing parenthesis is encountered, pop off operators until the opening parenthesis is encountered
- Listing 3.9 (InfixToPostfixParens.java, pages 186 - 188)